## Bramble Clan and Bluebell Clan - Term 1

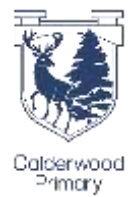

## Home Learning Choice Board

My interdisciplinary My interdiscipling is<br>context for learning is context ion to<br>'In Calderwood'.

Use the choices below to decide what home learning tasks you would like your child to take part in. It is up to families as to how many activities they complete**.** 

My weekly reading homework is to read for enjoyment three times for 10 minutes.

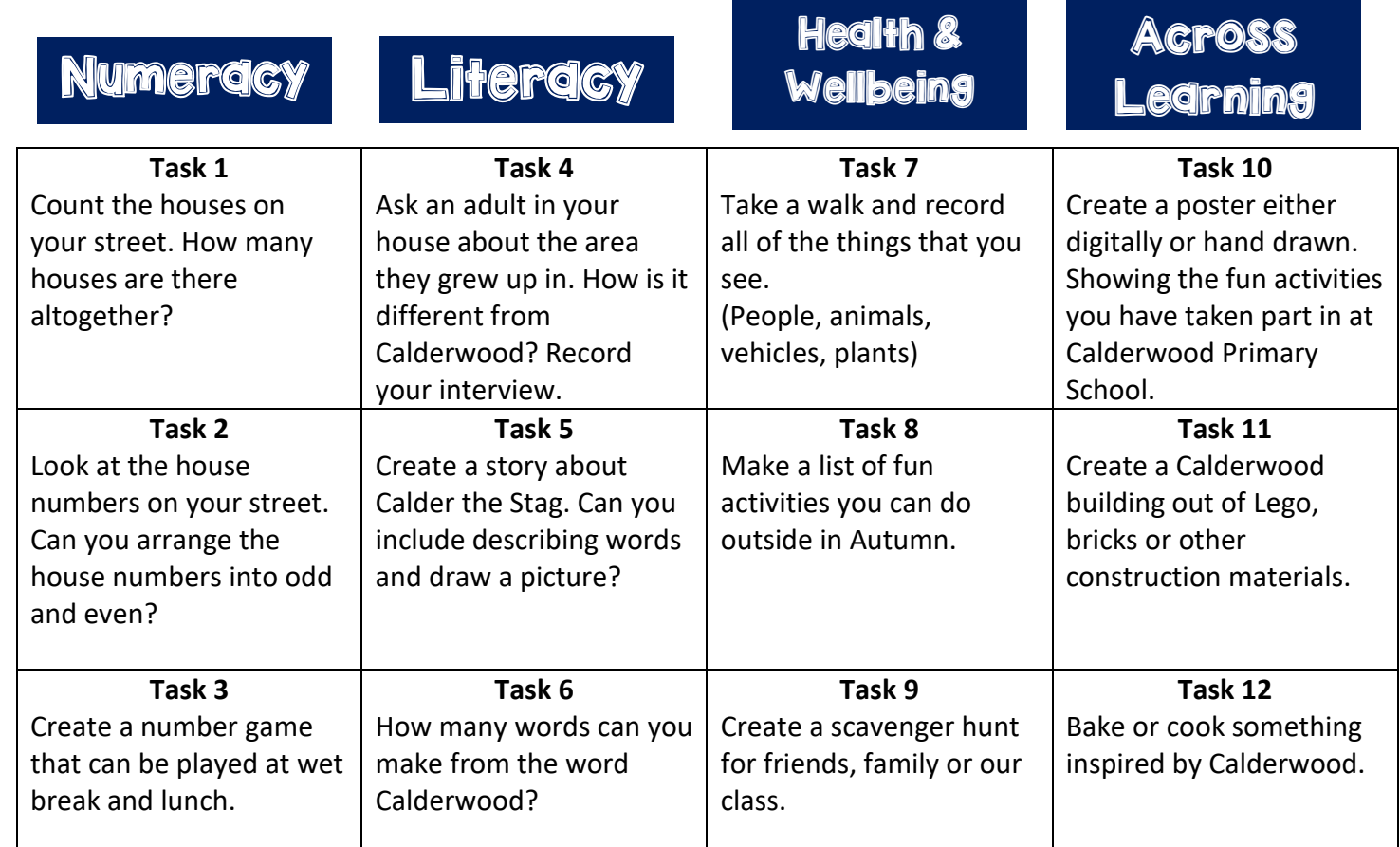

## Ask me

- 1. What was the best thing that happened at school today?
- 2. Tell me something that made you laugh today.
- 3. Tell me a new word that you heard today.
- 4. If I called your teacher tonight, what would they tell me about you?
- 5. How did you help somebody today?
- 6. Tell me one thing that you learned today.
- 7. Tell me about three different times you used your pencil today at school.
- 8. What was the most popular game at break/lunch time?

## Sharing your homework:

- Take a photo of your learning/ make a video/ create a document.
- Login to your Seesaw account.
- To see activities from your teacher, tap the Activities tab and look for the Term 1 Home Learning Choice Board (*on the right side under class name*).
- Click **'Add Response'** to respond and add your learning.
- Always press the green check to save work to